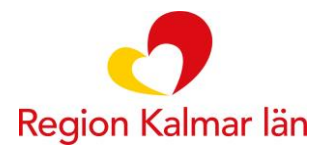

## **Diagnos och KVÅkodning vid IKBT**

Vid pågående IKBT används åtgärdskoderna DU011 + ZV044. Åtgärdskoderna används oavsett om uppföljningen sker via programmet, digitalt eller via fysiskt besök. Vid videobesök/telefonkontakt som ersätter besök ska koden ZV051 användas i kombination med DU011 + ZV044. Åtgärdskoderna ska sättas i "trappa" kopplat till huvuddiagnosen:

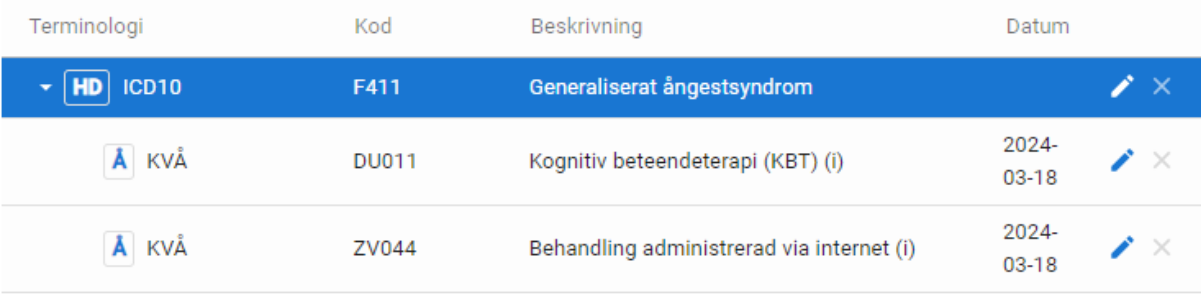

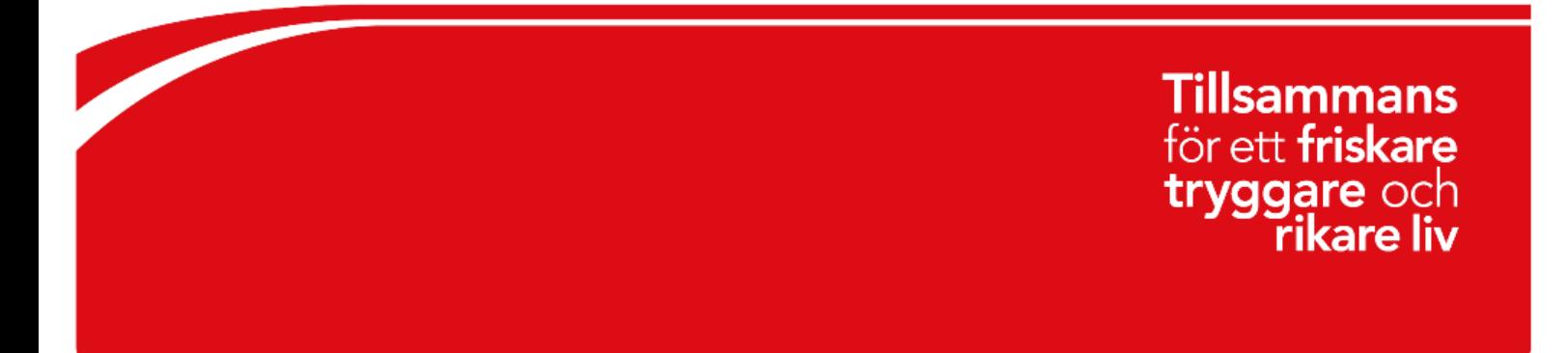

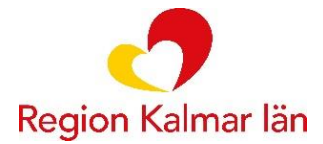

## **Kopiera tidigare KVÅ-kod**

Om diagnoskod/åtgärdskod från tidigare vårdkontakt kopieras till den nuvarande anteckningen (utan redigering) kommer det resultera i olika datum för vårdkontakt och diagnos/KVÅ-kod vilket i sin tur innebär att koden registreras felaktigt i systemet (påverkar statistik och ersättning till enheten).

Om man vill kopiera kodning från tidigare vårdkontakt går det att ändra datum för KVÅ-koden och diagnosen genom att:

## **1. Klicka på symbolen editera längst ut till höger**

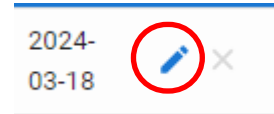

**2. Justera datum och tidpunkt så att det stämmer överens med den aktuella vårdkontakten**

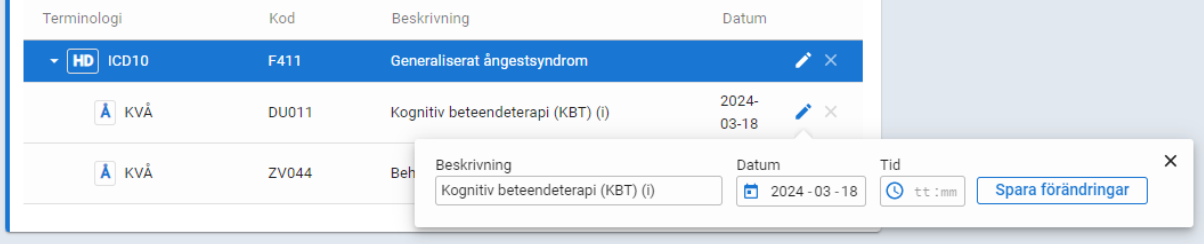